## **HOJA DE TRABAJO 6: Actividad de evaluación.**

## **Primera actividad**

Descarga en el ordenador el *archivo 1* y trabajando sobre él contesta a las cuestiones que se plantean.

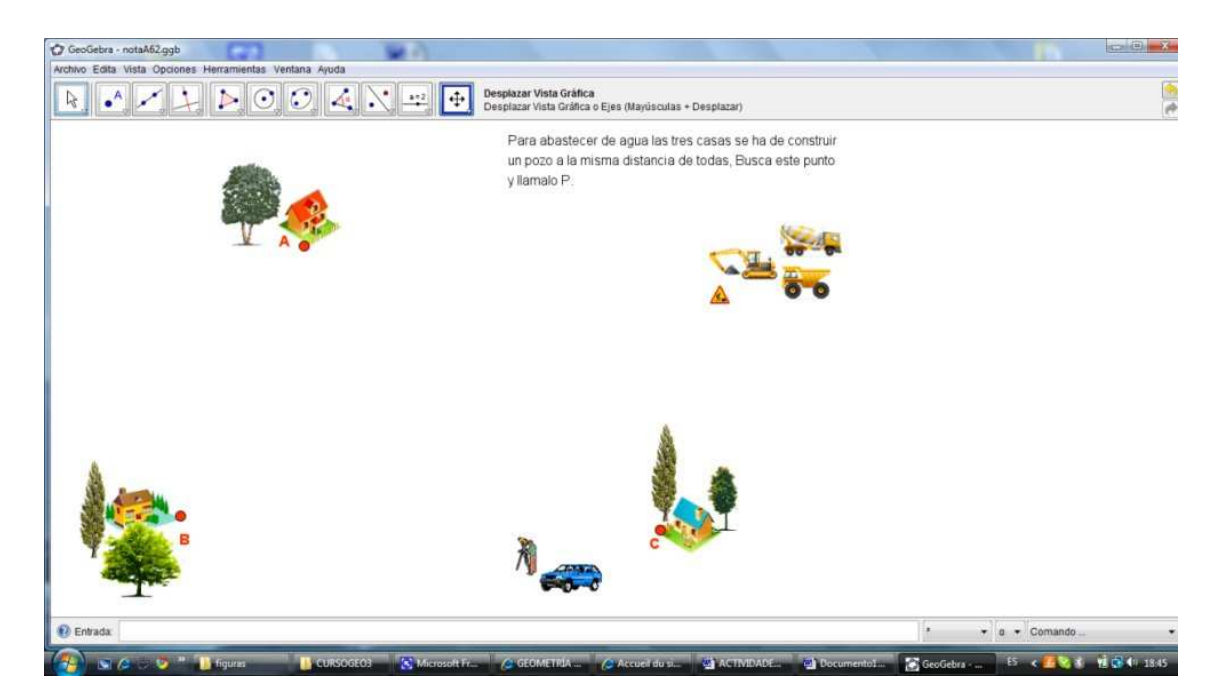

## **Guarda en tu carpeta el archivo resultante con el nombre h6notaA61.ggb**

## **Segunda actividad**

Descarga en el ordenador el archivo 2 y trabajando sobre él realiza la construcción que se pide.

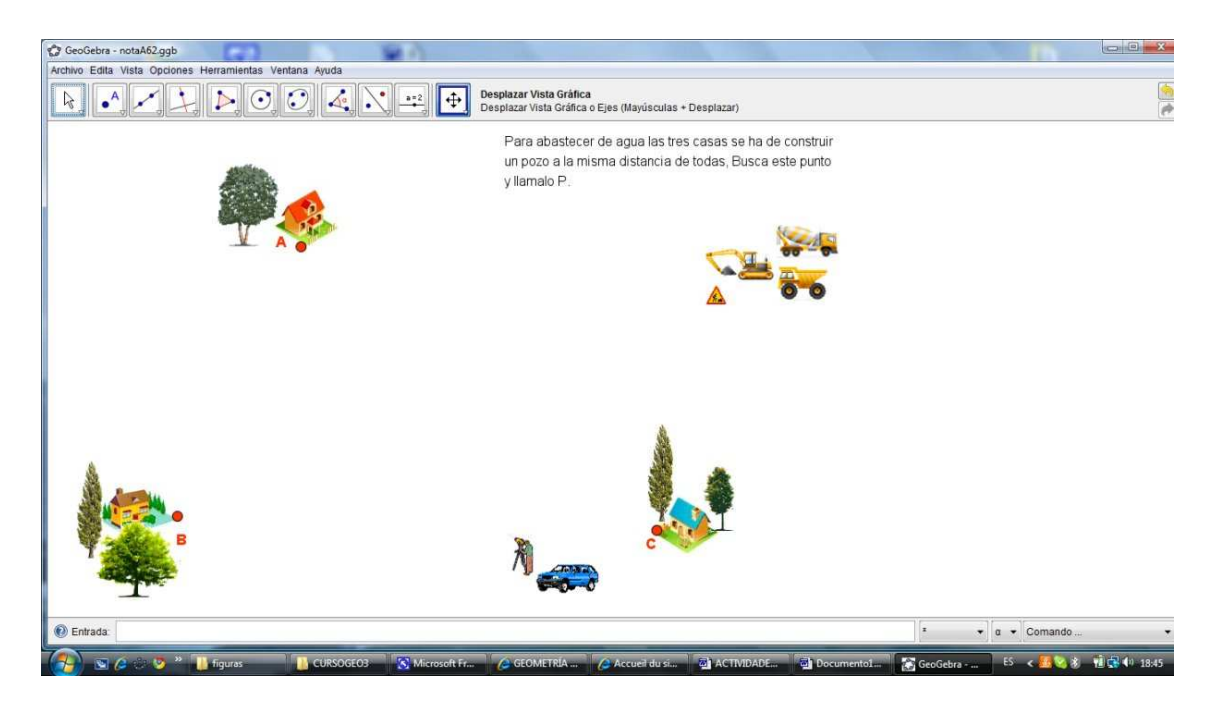

**Guarda en tu carpeta el archivo resultante con el nombre h6notaA62.ggb** 

**Cuando tengas los dos archivos los guardas en una capeta que se llame C6, los comprimes, y el resultado lo envías por email.**